### 108年藥物濫用防制認知檢測

<https://newsnc.moe.edu.tw/survey/?openExternalBrowser=1>

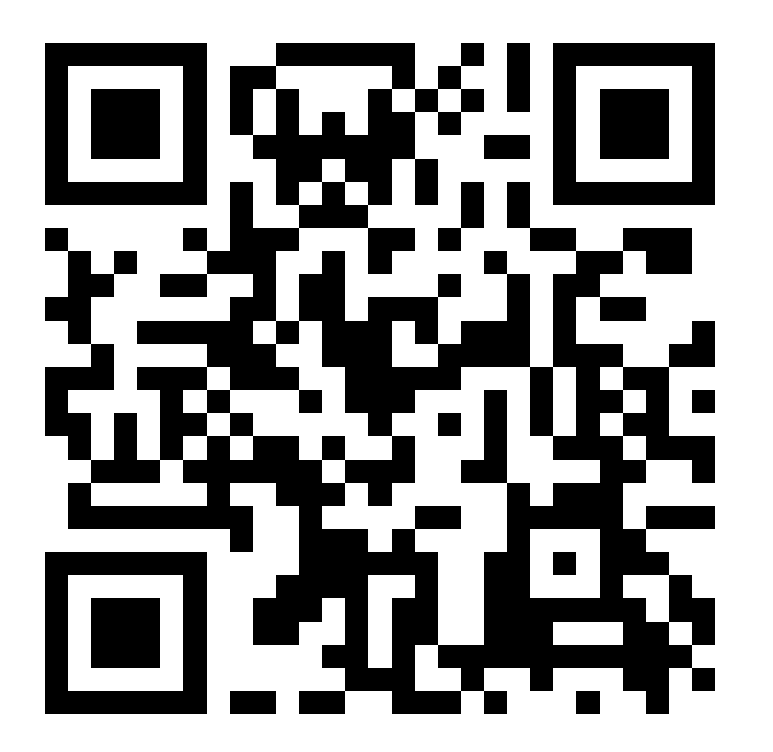

進入系統後,帳號輸入「u1002」

若使用iPHONE點選LINE的連結,會出現圖1

1.點選「顯示詳細資訊」。

2.點選「參訪此網站」即可出現問卷頁面。

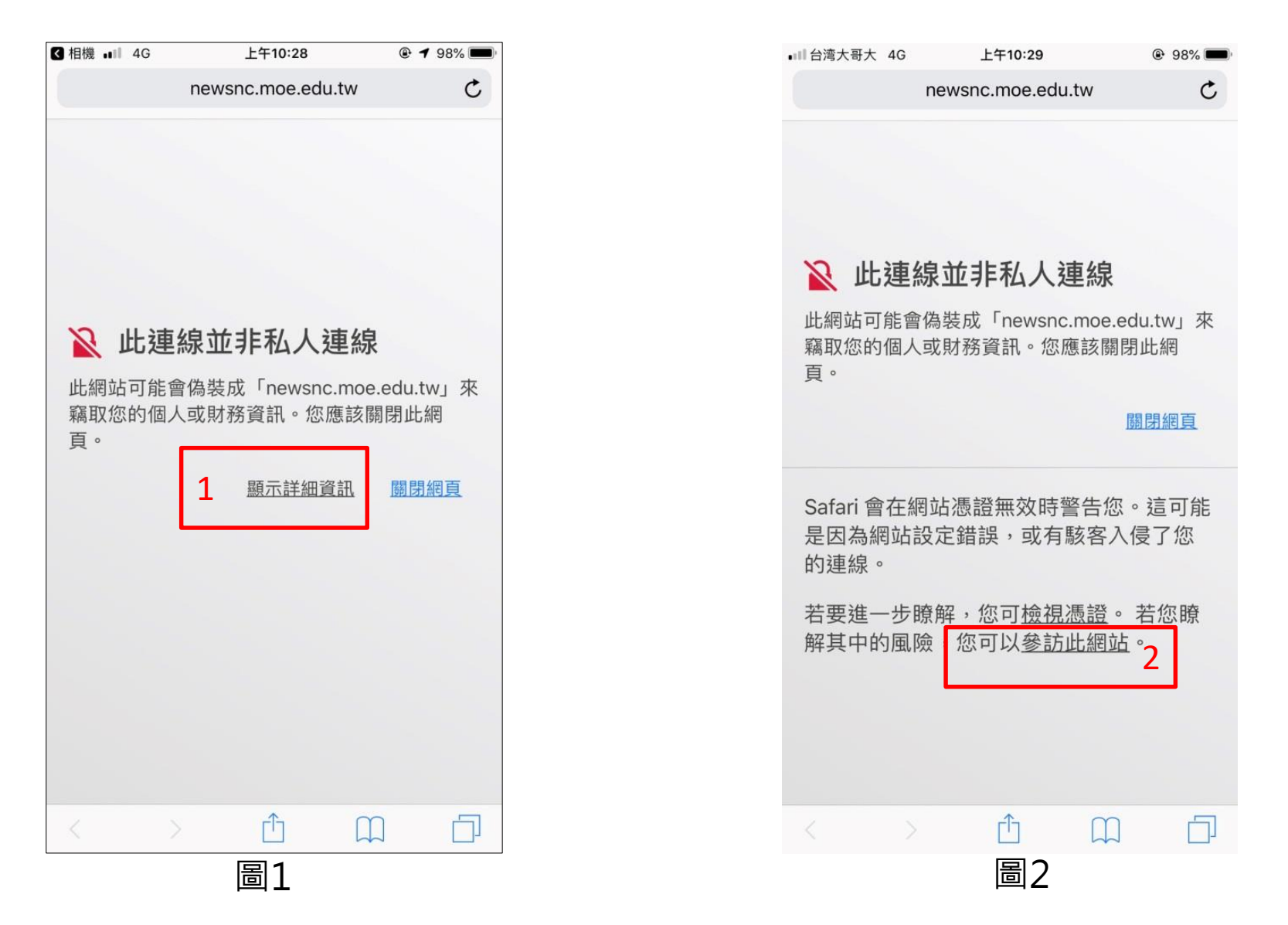

若使用Android系統手機掃瞄QR code,會出現圖1

1.點下方「進階」。 2.點選「繼續前往」。 3.點選「確定」。  $10:31$  **8**  $\circ$   $\cdot$  **2 ·** ◎ **N** 4G<sup>+</sup> 4<sup>‡</sup> ■ 85%  $10:32$  **B**  $\bullet$   $\bullet$   $\bullet$   $\bullet$ **◎ 图** 4G<sup>+</sup> 4<sup>|</sup> ■ 85% X ▲ <sup>隱私權設定發生錯誤</sup> X ▲ <sup>隱私權設定發生錯誤</sup> newsnc.moe.edu.tw newsnc.moe.edu.tw 伺服器無法證明其屬於 newsnc.moe.edu.tw 網域;其安全 性憑證未取得你裝置作業系統的信任。這可能是因為設定 维担 武右放電光機整備機構 你的連線不是私人連線 2 繼續前往 newsnc.moe.edu.tw 網站 (不安全) 攻擊者可能會試圖從 newsnc.moe.edu.tw 竊取你 的資訊 (例如密碼、郵件或信用卡資料)。 瞭解詳情 NET::ERR\_CERT\_AUTHORITY\_INVALID □ 將你造訪的部分網頁網址、特定的系統資訊以及部 分網頁內容傳送給 Google, 協助改善 Chrome 的安 全性。隱私權政策 返回安全性瀏覽 返回安全性瀏覽 1進階 隱藏詳細資料  $\odot$ ∢ O. ◀  $\odot$ I.

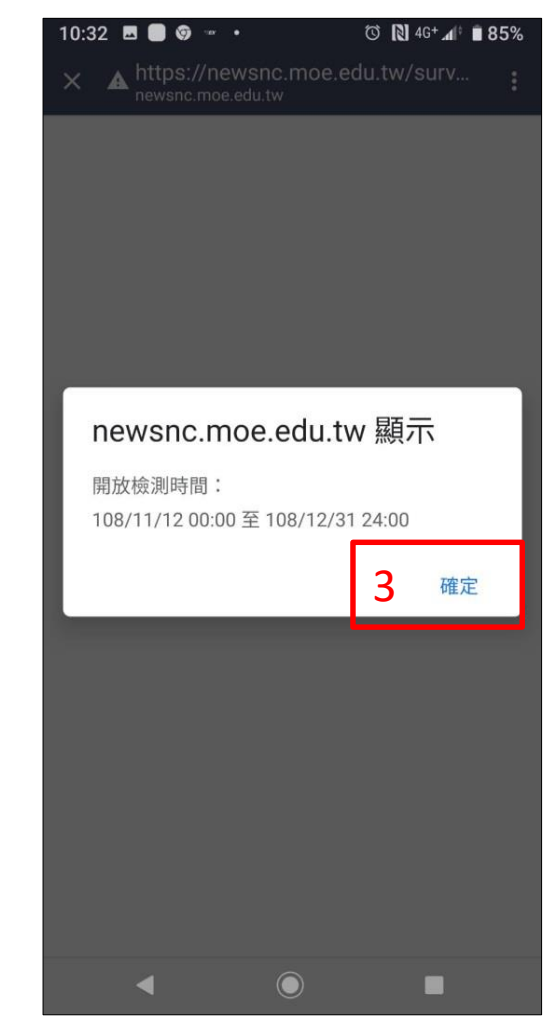

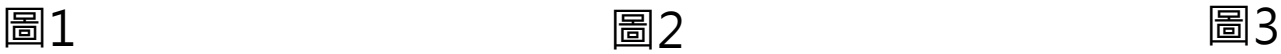

# 1.於「帳號」欄位填入本校帳號「u1002」。 2.點選「確認」。

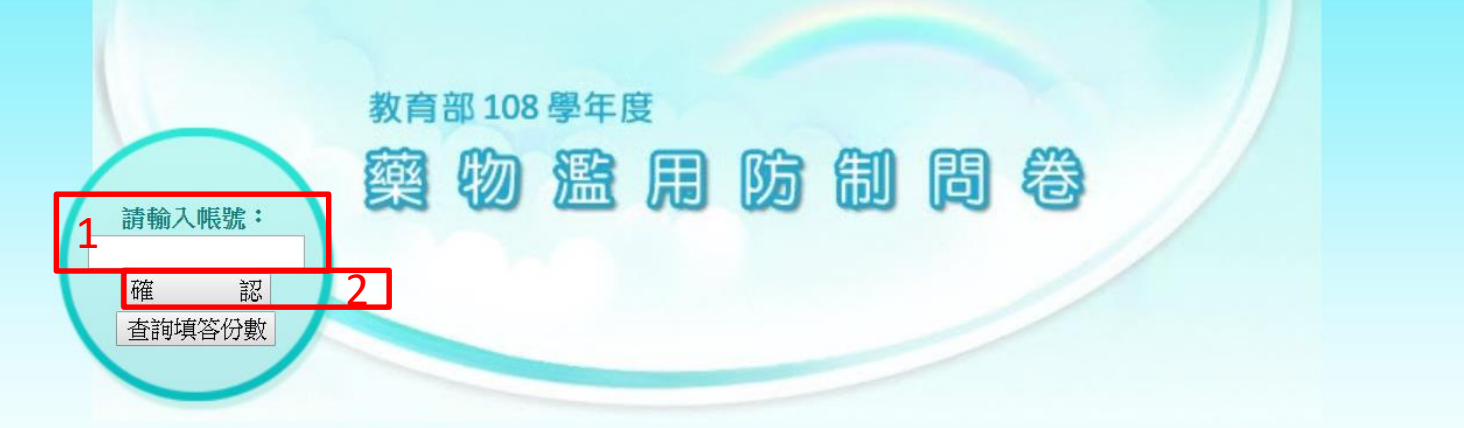

親愛的同學,您好:

這是一份探討台灣地區國小、國中、高中職及大學生藥物濫用情形之研究,您的回答對於教 育部推動藥物濫用防制具有相當的重要性。

本問卷以匿名方式進行・未渉及法律問題・且您所填答的資料僅供教育研究之用・我們會善 盡保密責任,絕不作其他用途,請您安心作答!謝謝您!!

如操作上有任何問題,請打電話詢問 (02)55730707 或 (02)55730706

敬祝 萬事如意 健康快樂

## 1.依照問卷指示填入個人基本資料 ( \*無需填寫個資, 請放心 ) 。 2.點選「下一頁」。

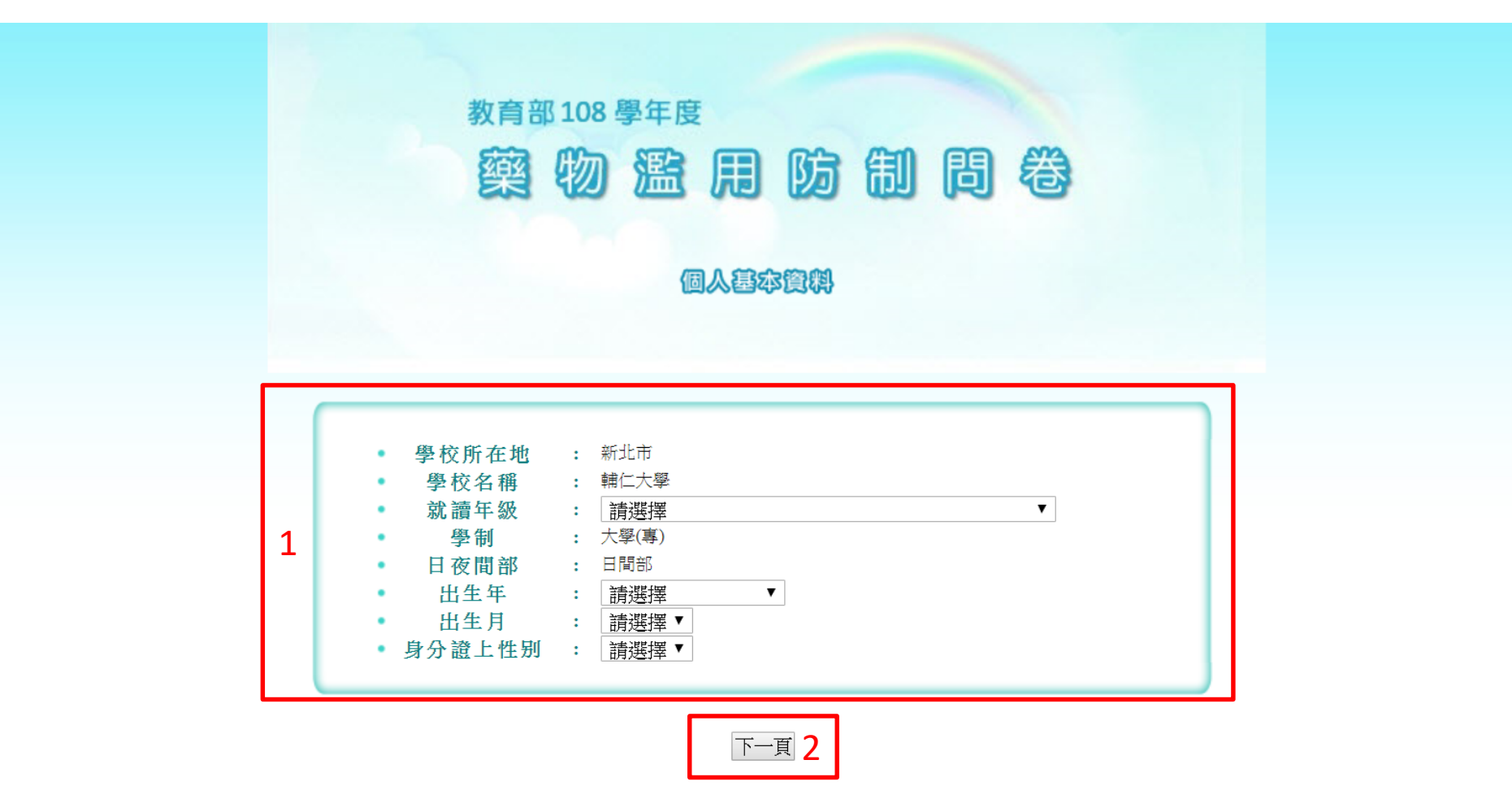

### 1.聲明頁,點選「我已閱讀」。 2.點選「請繼續」。

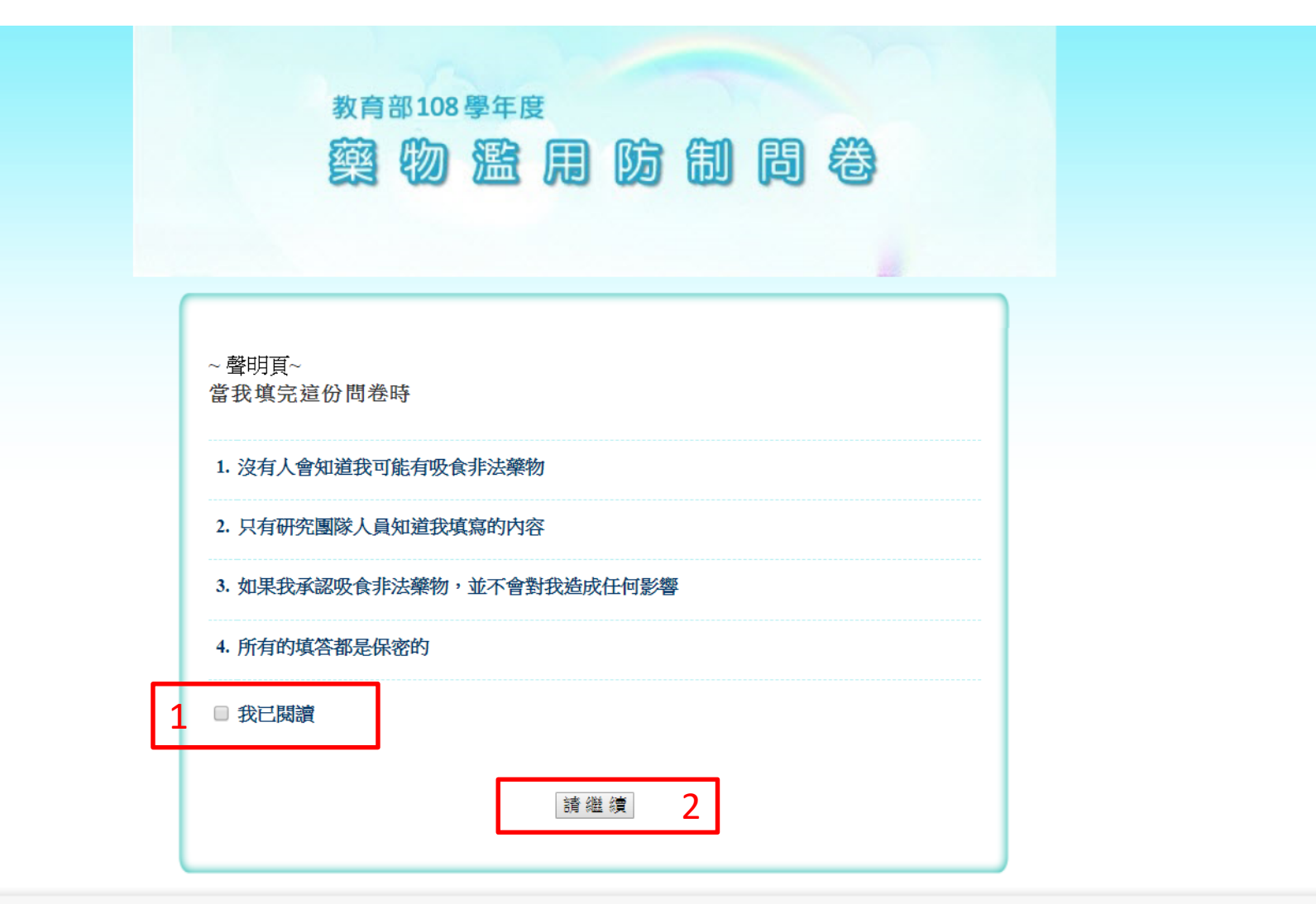

## 開始填寫問卷~

教育部108學年度 率物监用防制周卷

此問卷所指的非法藥物是依據「毒品危害防制條例」所註明之各級毒品, 含第 一級、第二級、第三級與第四級毒品,例如: 愷他命(K他命)、安非他命、一 粒眠、MDMA(搖頭丸)、鴉片、嗎啡、海洛因、大麻、GHB(神仙水、液態搖 頭丸)、FM2、K2(JWH-018)、4-MMC(喵喵)等,不是指一般成藥,或醫師開 的處方藥。

根據以下題目的描述,勾撰最符合你的情況之選項:

#### 1. 目前你的居住狀況主要是:

- 與父母親同住在一起
- 與父或母親之任|方同住
- ◎ 與祖父母或外祖父母同住
- 與親戚/朋友(非父母親、祖父母及外祖父母)同住
- 住在安置機構
- 學校宿舍
- 在外租屋

#### 2. 在過去1個月裡,你約有多少天沒有請假而未到校?

- ⊙ o $\mp$
- $01\sim2$   $\pm$
- $\circ$  3  $\sim$  5  $\#$
- 6~9 天
- 10 天或更多

自注目@正日\*

1. 「@」代表自行回答(8-26題亦可自由填寫)。 2. 「28-46」題,依本參考回答會直接跳過免填。

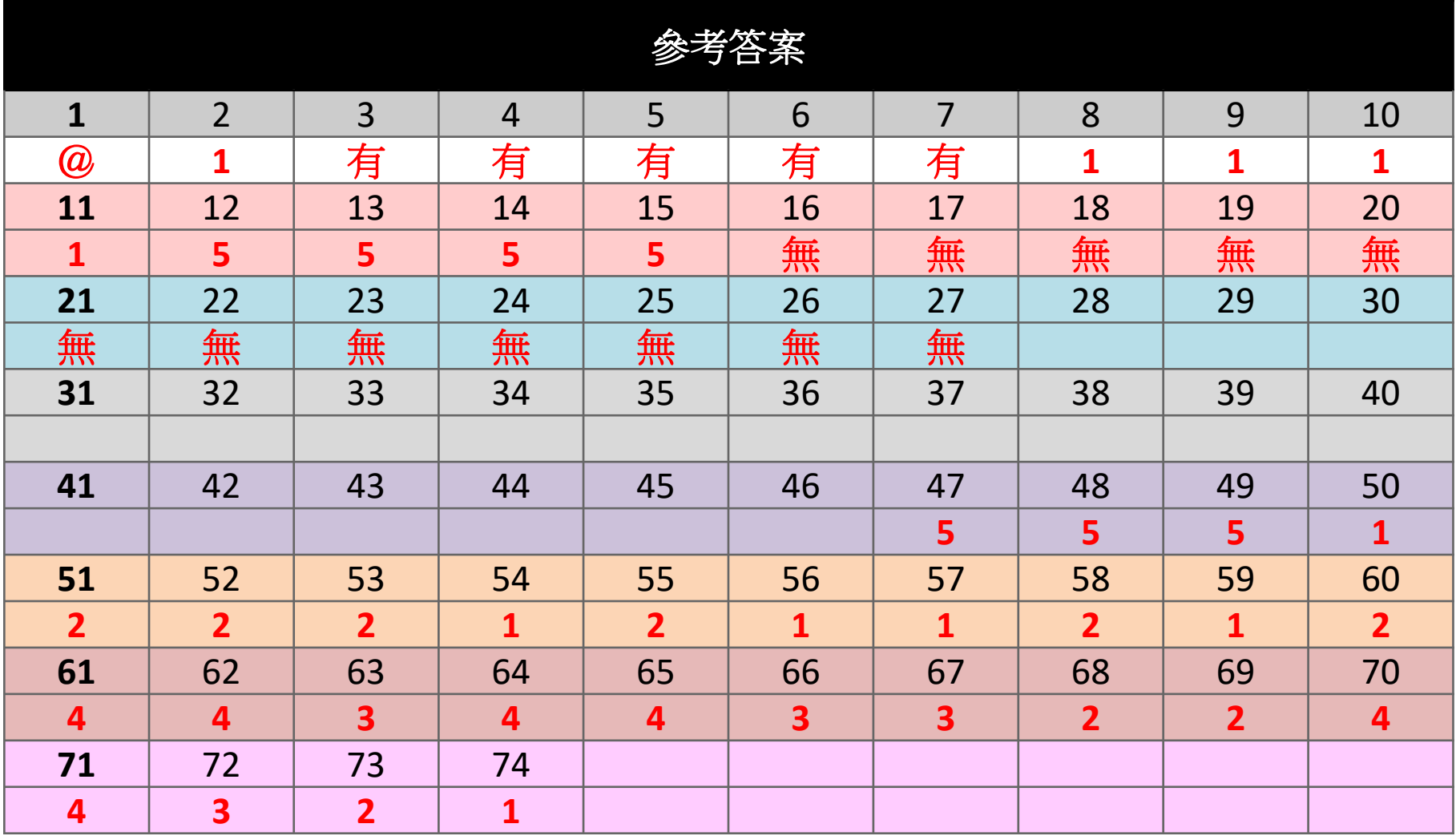

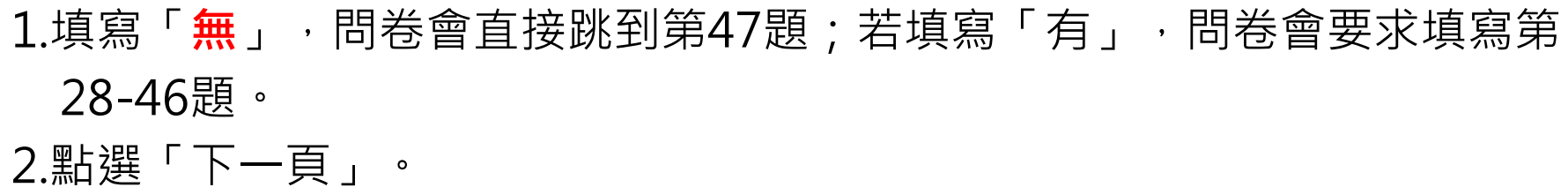

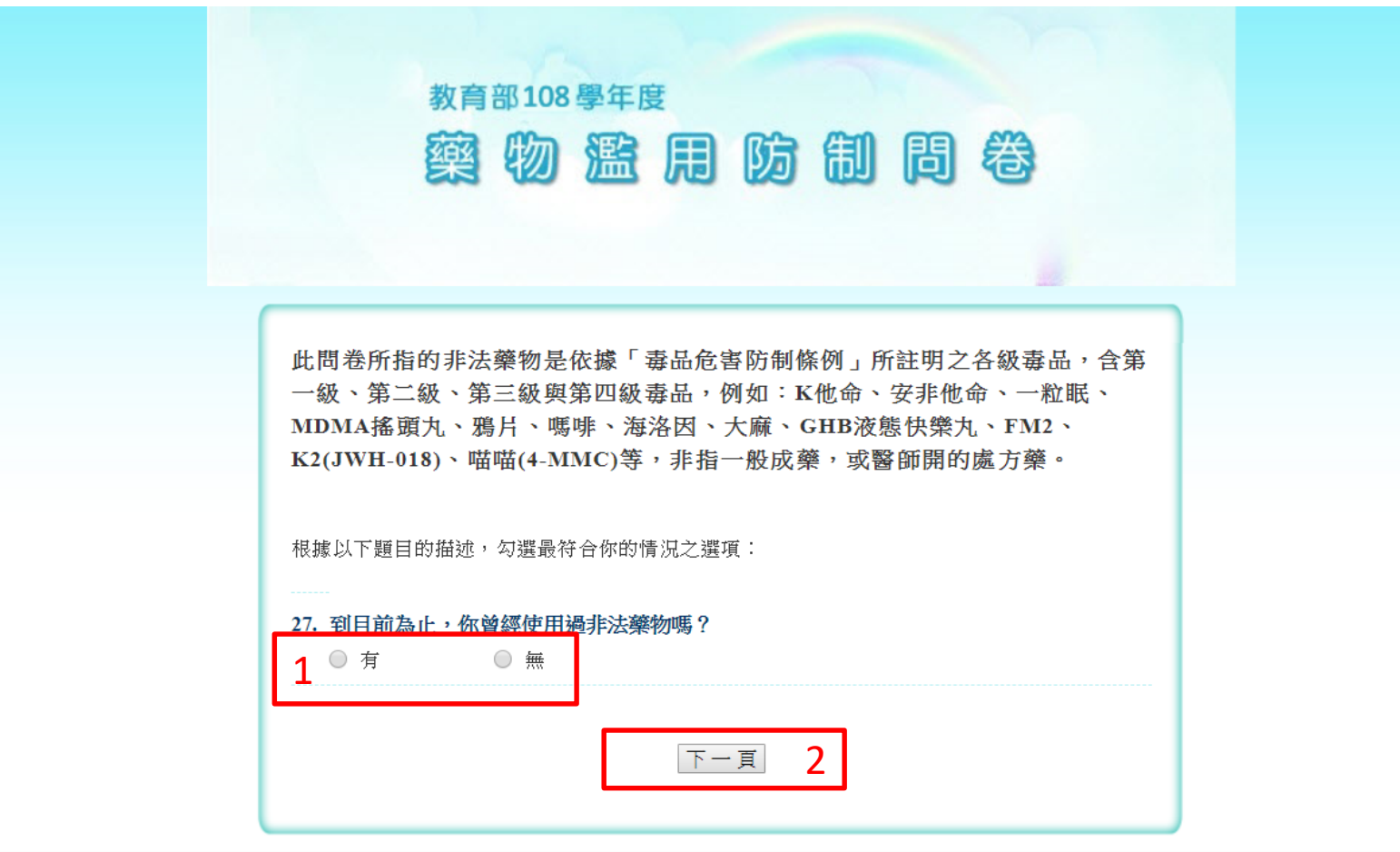

#### 第74題填寫完畢後,點選「答案送出」。

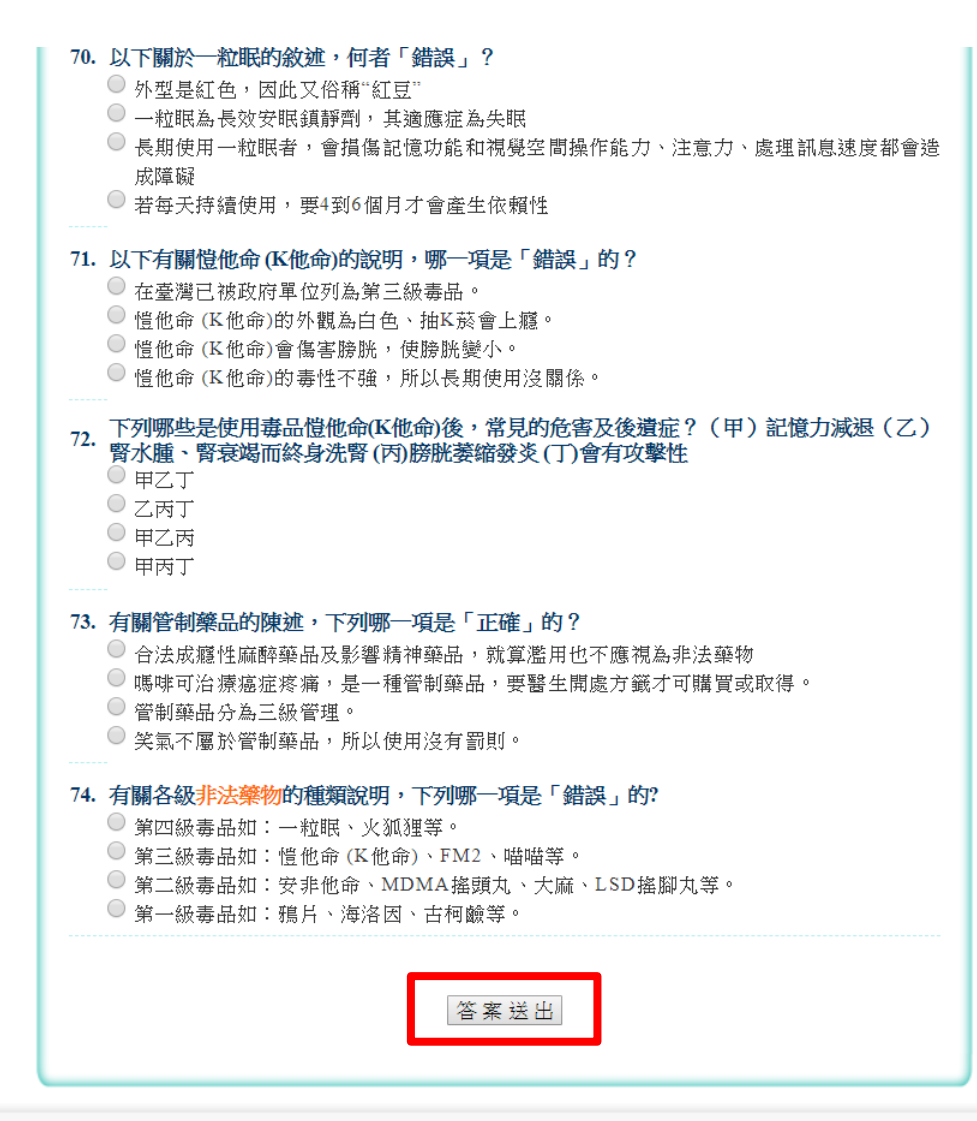

謝謝您耐心的填寫。

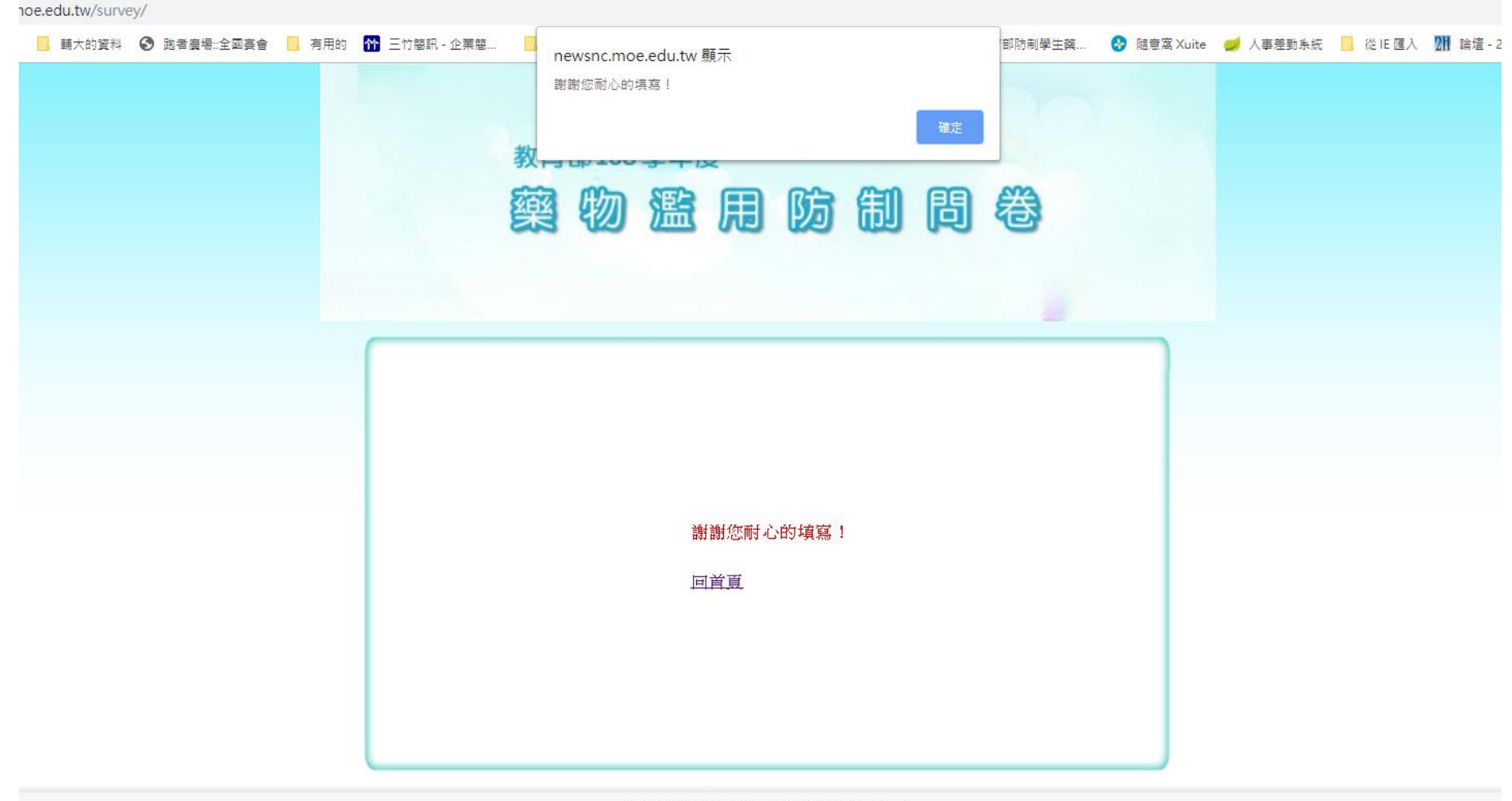